# **Introduction au World Wide Web**

**Olivier Dalle Université de Nice - Sophia Antipolis http://deptinfo.unice.fr/ D'après le cours original de Sacha Krakowiak Université Joseph Fourier Projet Sardes (INRIA et IMAG-LSR)** 

**http://sardes.inrialpes.fr/~krakowia** 

## **World Wide Web : principes et composants**

#### ■ **Bref historique**

- ◆ Idée de base : ensemble de documents répartis reliés entre eux par des liens hypertexte.
- ◆ Objectif initial (Tim Berners-Lee, CERN, 1989-90) : créer un outil pour le travail en collaboration, sur des données communes, pour une communauté répartie de physiciens
	- ❖ en fin 1993, 250 serveurs, 1% du trafic de l'Internet (10 fois plus qu'en début 1993)
- ◆ Le vrai démarrage (1994)
	- ❖ les premiers navigateurs : Mosaic (NCSA), puis Netscape
	- ❖ les premiers moteurs de recherche : AltaVista, Yahoo!
	- ❖ création du World Wide Web Consortium (W3C) <www.w3c.org>
	- ❖ en fin 1994, environ 10 000 serveurs
- $\blacktriangleright$  Depuis, croissance explosive (l'application la plus utilisée de l'Internet)  $\sim$ x10<sup>9</sup> pages web  $(x > 1000?)$

#### **Éléments de base du Web**

- ◆ Un espace de noms global pour la désignation des ressources (URL, puis URI)
- ◆ Un protocole (client-serveur) pour le transfert d'information : HTTP
- ◆ Un langage de balisage (*markup*) pour la description de documents hypertextes : HTML

#### **Extensions**

- ◆ Langages de script (activation chez le client *applets*, ou le serveur *servlets*)
- ◆ Types de données multiples ; descriptions génériques (XML), outils associés
- ◆ Web sémantique, ...

# **Organisation générale du Web (1)**

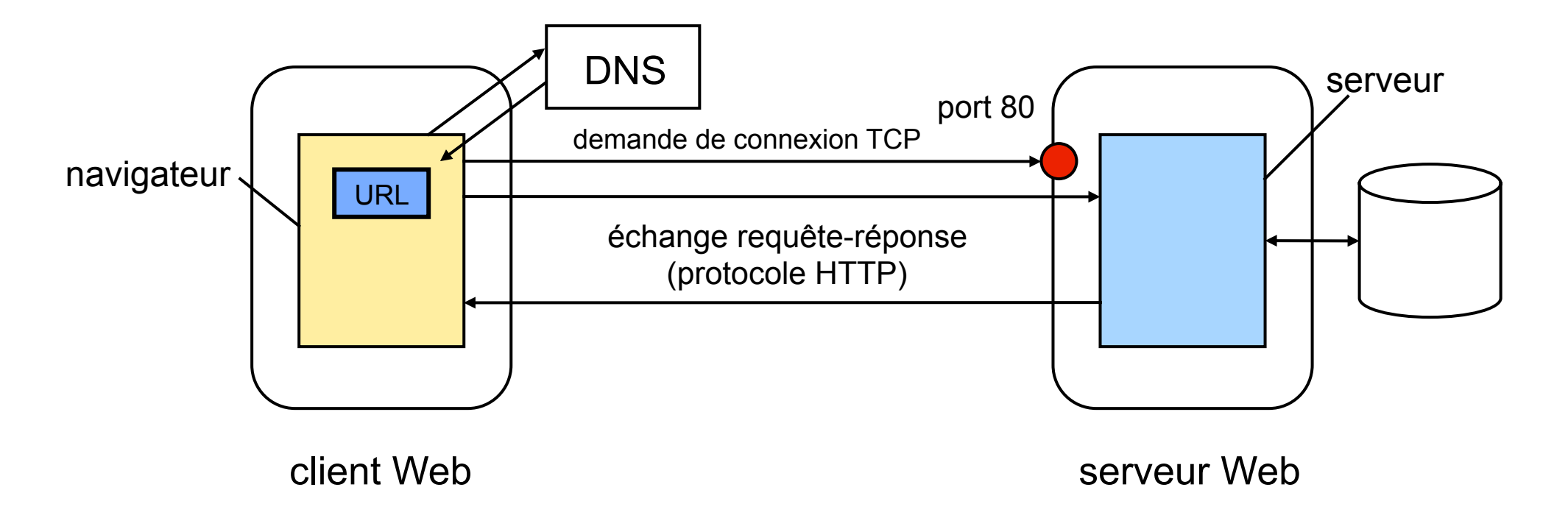

Le Web utilise le schéma **client-serveur** 

Le service demandé est localisé par une URL (cf plus loin)

Le **protocole** d'échange (requête-réponse) est **HTTP** (construit sur TCP)

Le serveur peut servir de nombreux clients simultanément

# **Organisation générale du Web (2)**

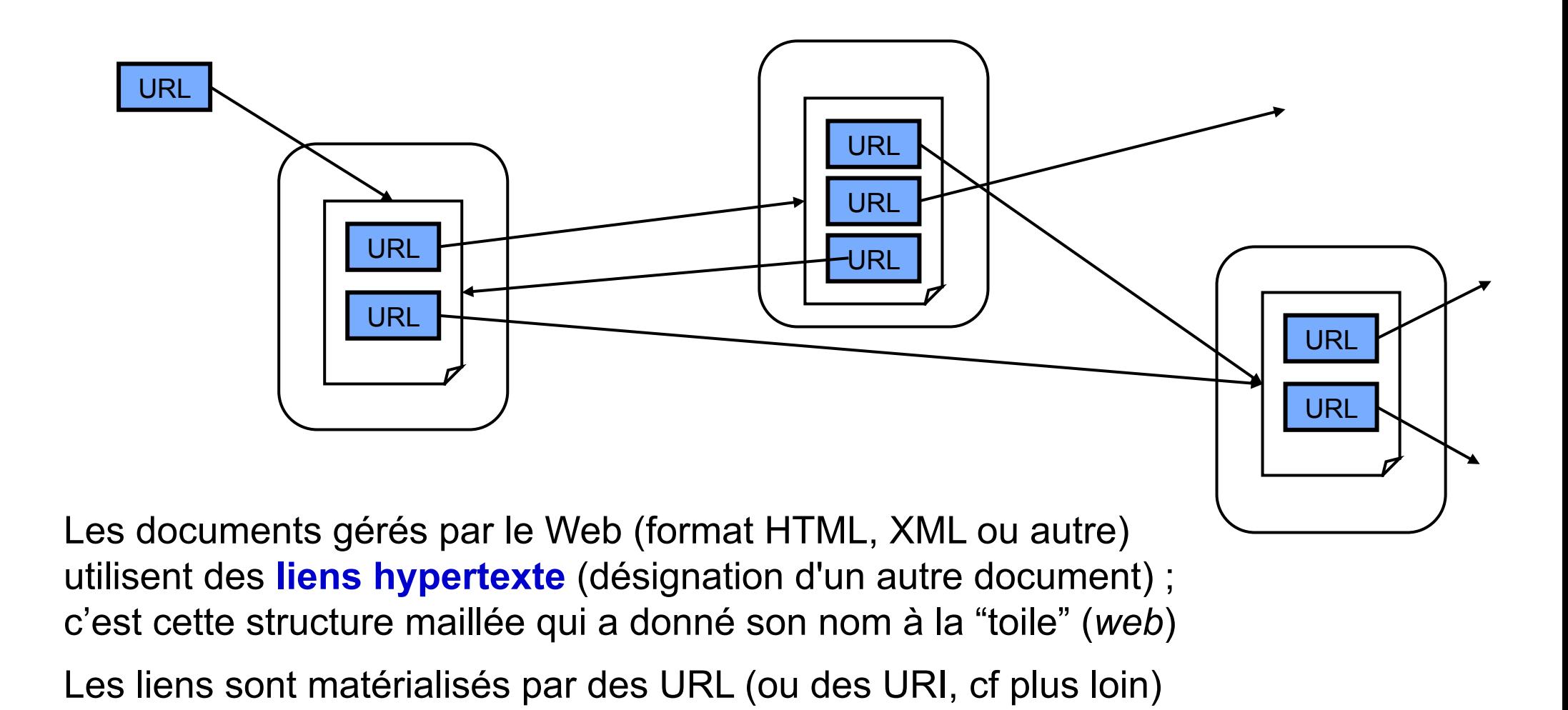

Une ressource est désignée sur le Web par un nom appelé **URI (***Uniform Resource Identifier***).** Les URI peuvent avoir différentes formes.

La forme d'URI la plus répandue, car la plus simple à mettre en œuvre, est l'**URL (***Uniform Resource Locator***)**, qui identifie une ressource par sa localisation et son protocole d'accès.

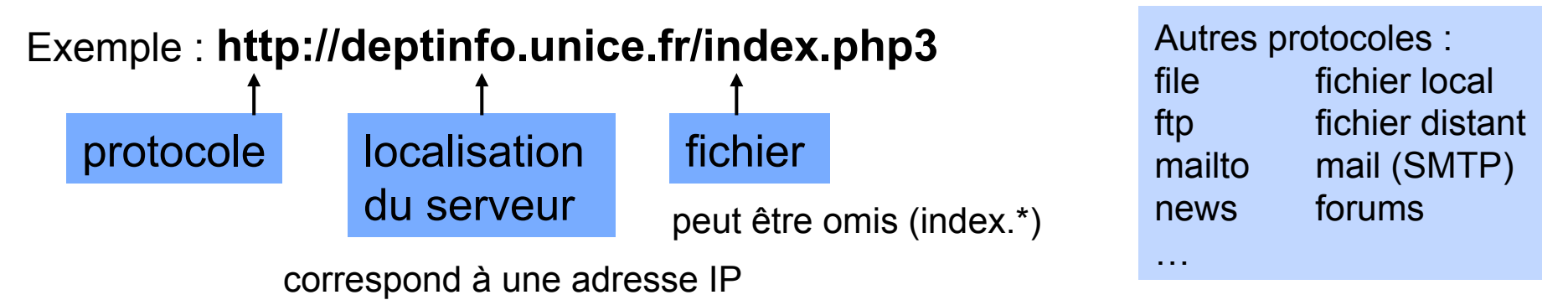

Une forme d'URI plus abstraite : **URN (***Uniform Resource Name***)**. Exemple :

**urn:isbn:0131784560** (désigne un livre, de manière **unique**)

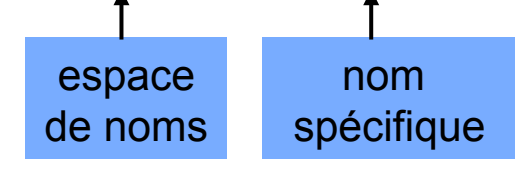

Plus difficile à exploiter : il faudrait un annuaire d'ISBN indiquant une ou plusieurs localisations (URL) où le livre pourrait être trouvé

Le **contenu** de la réponse à une requête de lecture (GET) peut être créé de manière **statique** ou *dynamique*.

**Contenu statique** : lire le contenu d'un fichier présent sur le site serveur. Exemple : catalogue d'un site marchand, document pdf

**Contenu** *dynamique* : exécuter un programme qui construit dynamiquement le contenu. Exemples : facturation sur un site marchand, réponse à une recherche sur Google, etc.

**Exemple de contenu dynamique :** scripts CGI (*Common Gateway Interface*)

Le programme exécutable est dans un répertoire cgi-bin sur le site du serveur. Les paramètres sont passés dans l'URI (derrière ?, séparés par &). Exemple : un programme adder qui renvoie la somme de deux nombres, et dont le serveur attend sur le port 4321

http://www.unice.fr:4321/cgi-bin/adder?35&67

Dans les deux cas (statique ou dynamique), on doit trouver un **fichier** sur un serveur

Le **client** interprète le début de l'URL pour déterminer

- quel protocole utiliser (http, ftp, etc.)
- la localisation du serveur (en utilisant DNS)
- le port du serveur (se déduit du protocole, ex. 80 : http, 21 : ftp, etc.) ou peut être indiqué explicitement (ex. :80 après le nom du serveur)

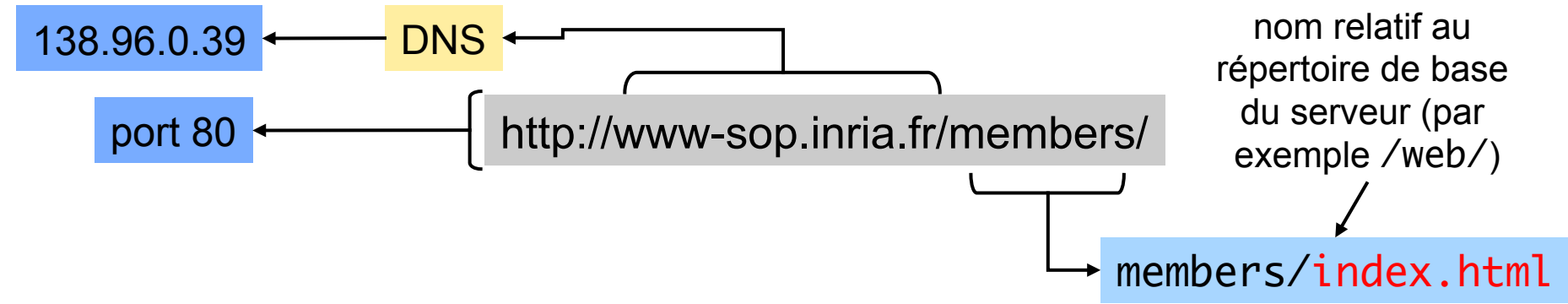

Le **serveur** interprète la fin de l'URL pour déterminer

- si le contenu est statique ou dynamique (pas de règle strictes, mais des indications, par exemple cgi-bin, servlet)
- le fichier recherché (contenu statique, programme exécutable)
- les paramètres d'un programme exécutable
- il y a des règles par défaut (chercher index.html, Welcome.html, etc.)

# **HTTP (***HyperText Transfer Protocol***)**

## HTTP : le protocole standard du World Wide Web

- ◆ Protocole client-serveur, construit au-dessus de TCP
- ◆ Utilisation principale : entre navigateur et serveur Web, mais peut être utilisé de manière autonome par toute application

## Principales commandes ("verbes") du protocole

- ◆ GET <URI> : demande au serveur indiqué dans l'URI d'envoyer la page désignée par l'URI. Option : n'envoyer la page que si elle a changé depuis une date spécifiée 99%
	- HEAD <URI> : demande au serveur d'envoyer l'en-tête de la page (contenant des informations diverses : titre, date, etc.)
	- ◆ PUT <URI> <page> : envoie une page au serveur spécifié pour la rendre disponible sur ce serveur à l'URI indiquée ; replace le contenu courant de cet URI s'il existe
	- POST <URI> <page> : comme PUT, mais intègre les nouvelles données à celles existant déjà à l'URI (dépend de la nature des données)
	- DELETE <URI> : supprime la page figurant à l'URI indiqué
	- Toutes ces commandes sont soumises à autorisation, en fonction des droits du client demandeur et des protections associées aux ressources sur le serveur
	- ◆ La réponse à une commande comporte un code (OK ou type d'erreur) et éventuellement un résultat (contenu de page pour GET, etc.)
	- ◆ Convention standard (MIME) pour les données non textuelles

1%

HTTP est un protocole du niveau application. Il est construit au-dessus de TCP (protocole de transport en mode connecté). Les clients et serveurs utilisent en général les *sockets* (port serveur 80)

### Première version : **HTTP 1.0 (1993-1996)**

Pas de connexion permanente : après un échange (requête-réponse), la connexion TCP est fermée. L'échange suivant doit ouvrir une nouvelle connexion.

## Version suivante : **HTTP 1.1 (1997-2015)**

Une connexion est créée pour la durée d'une session, et peut servir pour une série de requêtes successives entre un client et un serveur. Néanmoins il est toujours possible de fonctionner en mode HTTP 1.0 (la connexion est fermée à la fin de chaque requête)

Version la plus recente : **HTTP/2 (Mai 2015: RFC 7540)** 

Le protocole HTTP définit les formats des requêtes et des réponses. Une requête ou une réponse se compose d'un en-tête (obligatoire) et d'un contenu (facultatif). Les en-têtes sont directement lisibles (ASCII) Exemple de requête :

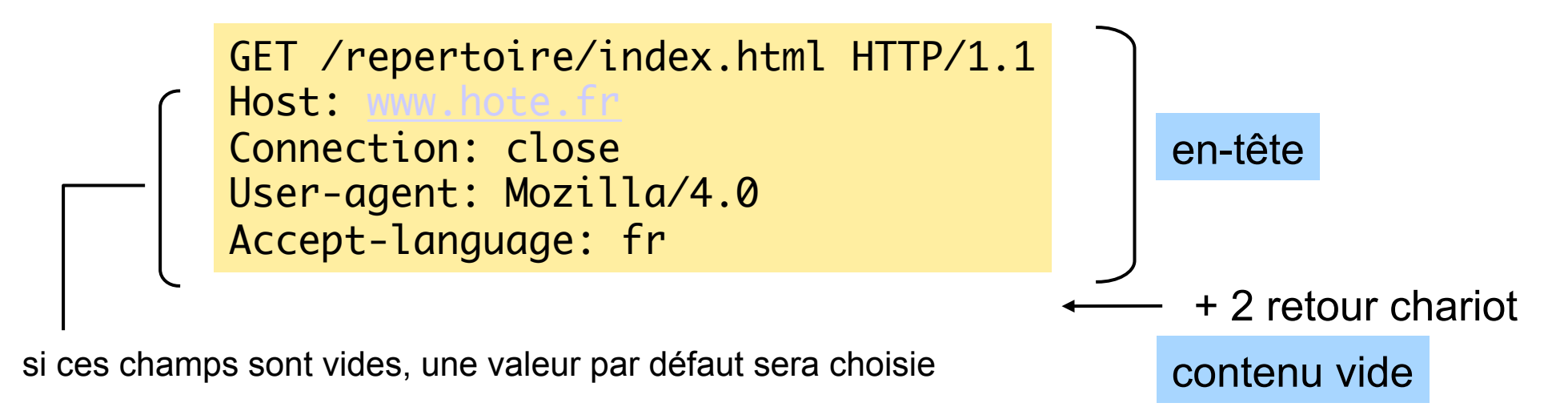

Expérience : on peut envoyer une requête par connexion directe à l'hôte par

```
telnet hote.organisation.fr 80
GET /index.html HTTP/1.0 \leftarrow + 2 retour chariot
```
## **HTTP : exemples (2)**

Exemple de réponse à une requête GET :

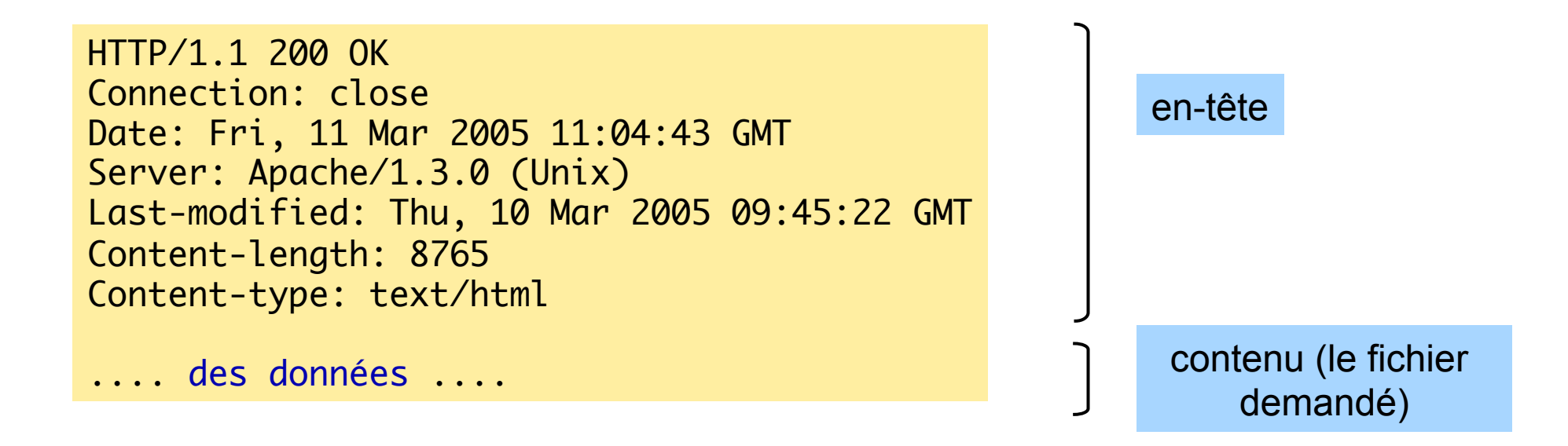

Connection: close signifie que le serveur va fermer la connexion après ce message Content-type: text/html sert au navigateur pour choisir le programme qui va afficher les données (par ex. image.gif appelera le programme d'affichage d'image approprié (*plugin*))

Autre exemple (message d'erreur, requête incorrecte)

```
HTTP/1.1 400 Bad Request
Date: Sat, 12 Mar 2005 14:36:24 GMT
Server: Apache/2.0.52 (Gentoo/Linux) PHP/4.3.10
Content-Length: 330
Connection: close
Content-Type: text/html; charset=iso-8859-1
.... des données ....
```
en-tête

contenu (le message d'erreur en HTML, qui sera affiché par le

navigateur) Principaux codes renvoyés dans la réponse

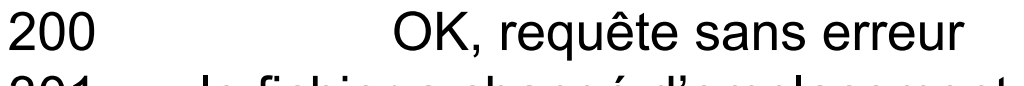

- 301 le fichier a changé d'emplacement
- 400 requête incorrecte (non comprise par le serveur)
- 403 opération interdite (protection)
- 404 fichier pas trouvé

# **HTTP : exemples (4)**

#### Une requête POST

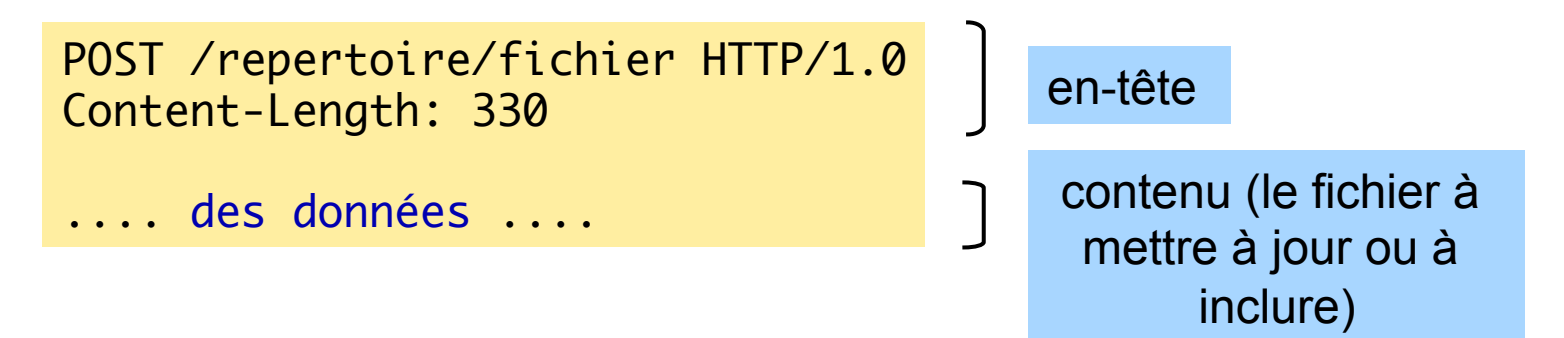

La méthode POST peut servir :

- à modifier un fichier existant (par exemple ajouter un message dans un fichier de news)
- à inclure un nouveau fichier dans un répertoire
- à exécuter un script en lui passant comme paramètres le contenu de la requête (noter la différence avec un script activé par GET où les paramètres sont passés dans l'URL)

Comme elle peut modifier les données du serveur, la méthode POST est généralement soumise à autorisation

## **Performances du Web**

Exemple simple : 1 page HTML avec 2 images incluses (.gif ou .jpg)

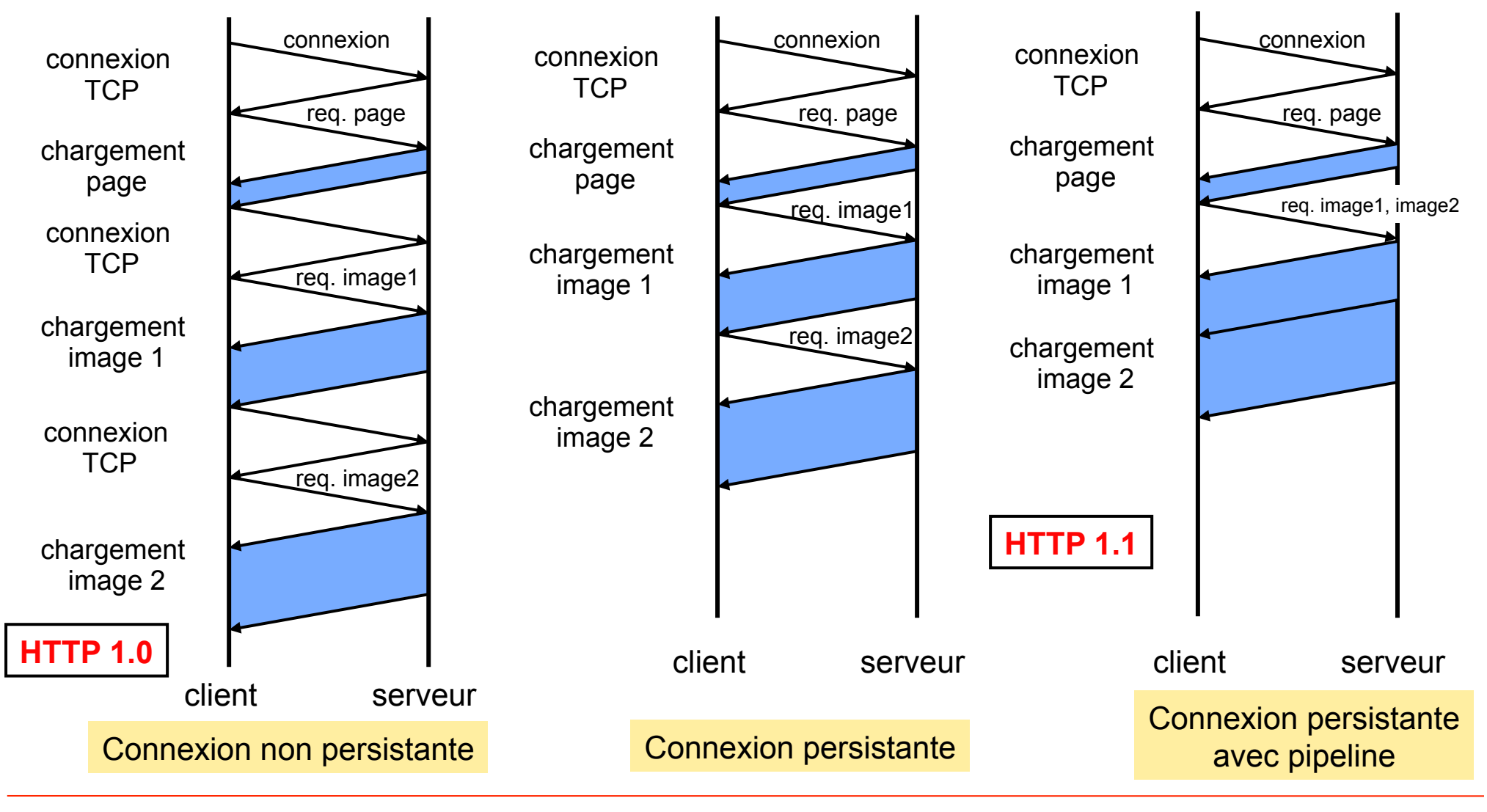

# **HTML (***HyperText Markup Language***)**

## ■ HTML est un langage de "balisage" (*markup*)

- ◆ Un tel langage comporte des marques (balises) insérées dans le texte et destinées à donner des indications de formatage (présentation, interprétation du texte). Exemples plus loin
- ◆ Un langage de balisage très général, utilisé dans l'édition de documents, est SGML (*Standard Generalized Markup Language*) ; HTML en est inspiré.
- ◆ Intérêt du balisage : permet de séparer le contenu de la présentation ou de l'interprétation, et donc permettre des interprétations différentes selon (par exemple) les capacités d'affichage d'une station de travail
- ◆ HTML est en évolution constante (version 4.0) normalisé par le W3C <www.w3c.org>

## Comment sont produits les documents HTML ?

- ◆ "À la main". Pas recommandé, il est préférable d'utiliser un des outils qui suivent
- ◆ Par un éditeur de documents (pour l'écriture de pages Web)
	- ❖ directement (frappe du texte, insertion d'images, etc.)
	- ❖ par traduction depuis un autre format de document (LaTeX, Word, ou autre)
- ◆ Par un générateur spécialisé, à partir (par exemple) du résultat d'une requête sur une base de données. Chaque application peut construire son générateur.

# **HTML - quelques exemples (1)**

#### ■ Principe du balisage

Les balises vont en général par paires, encadrant un texte à interpréter balise début : <xxx paramètres éventuels> - balise fin : </xxx>

## Structure d'un document HTML (indicatif)

<HTML>  $<$ /HTMI  $>$ 

- <HEAD> en-tête </HEAD> -- contient le titre, la date, d'autres méta-informations
- <BODY> corps </BODY> -- contient le document proprement dit

## Quelques balises de présentation (exemples)

Présentation de caractères

- ❖ <B> texte </B> : caractères gras (*bold*) ; <I> texte </I> : caractères italiques
- ◆ Caractères accentués. Exemples : é = & eacute; à = & agrave; Ê = & Ecirc; etc.

**Titres** 

❖ <H1> texte du titre </H1> : titre de 1-er niveau (idem pour H2, H3, …)

Paragraphe

- ❖ <P> texte </P> : paragraphe ; <BR> retour à la ligne
- ❖ <HR> coupure du texte (trait horizontal)

En fait, l'interprétation précise des balises de présentation peut être définie séparément (feuilles de style). En modifiant la feuille de style, on modifie la présentation sans changer le document

# **HTML - quelques exemples (2)**

## ■ Autres informations de présentation

- ◆ Tables (nombreux attributs possibles : disposition relative des cases, couleur du fond, épaisseur des traits, etc.)
- ◆ Listes (numérotées ou non)

#### Inclusion d'images

◆ <IMG SRC = "le fichier ou l'URL contenant l'image" – autres paramètres (échelle, alignement par rapport au texte, affichage de texte alternatif si l'image ne peut être affichée, etc.) >

#### **Liens hypertexte**

- ◆ <A HREF="l'URI associée au lien" NAME="le nom" autres paramètres (affichage dans une fenêtre autonome, etc.) > le texte ou l'image qui constitue l'hyperlien </A>
- ◆ Ce lien peut être affiché de manière particulière par le navigateur (par exemple souligné en bleu)
- ◆ Un "clic" de souris sur ce lien est interprété par le navigateur comme : demander le chargement (GET) du document désigné par l'URI du paramètre HREF

# **HTML - quelques exemples (3)**

## Un premier exemple d'interaction

Jusque là ont été décrites des caractéristiques uniquement liées à l'affichage On souhaite aussi permettre l'interaction entre client et serveur Exemple : remplir un formulaire simple

#### <HTML> <HEAD> <TITLE> Inscription </TITLE></HEAD> <BODY> <H1>Inscription pour l'excursion</H1> <FORM ACTION = "http://sejourvacances.com/cgi-bin/choix" METHOD = POST> Nom <INPUT NAME ="client" SIZE = 20><BR> Choisissez la date et cliquez sur OK<BR> 25 juillet <INPUT NAME="date" TYPE=RADIO VALUE="2507" 3 ao&ucirc:t <INPUT NAME="date" TYPE=RADIO VALUE="0308" <BR> <INPUT TYPE=SUBMIT VALUE = "OK"> </FORM></BODY></HTML>

#### **le texte HTML ce qui est affiché**

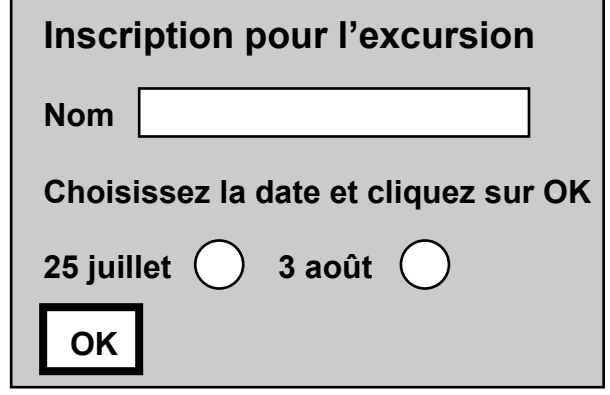

#### **ce qui est envoyé (par exemple)**

client=Dupont&date=2507

c'est le programme (script) indiqué dans le paramètre ACTION qui traitera cette entrée

# **Échange sur le Web : schéma de base**

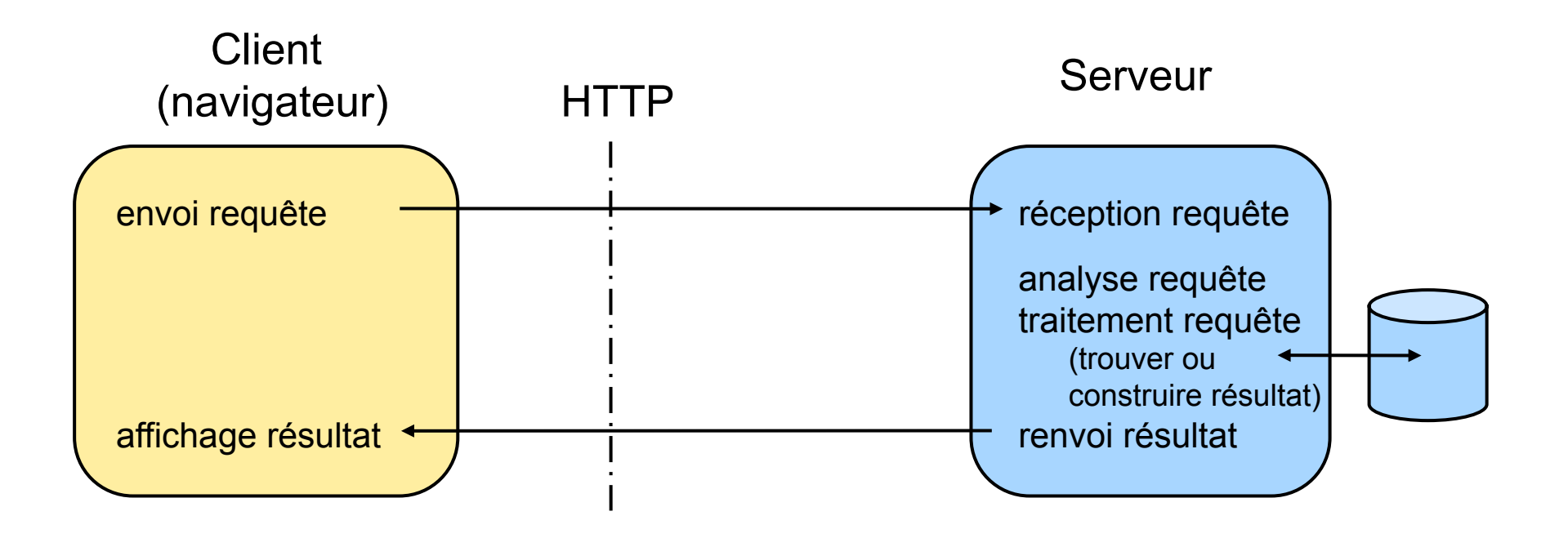

Dans ce schéma simple, le serveur est "sans état" (le serveur ne conserve pas d'informations relatives au client) : les requêtes successives entre un client et un serveur sont indépendantes entre elles.

Le mécanisme des *cookies* permet au serveur de maintenir un état en le stockant chez le client. Un *cookie* fabriqué lors du traitement d'une requête est renvoyé lors de requêtes suivantes vers le même serveur

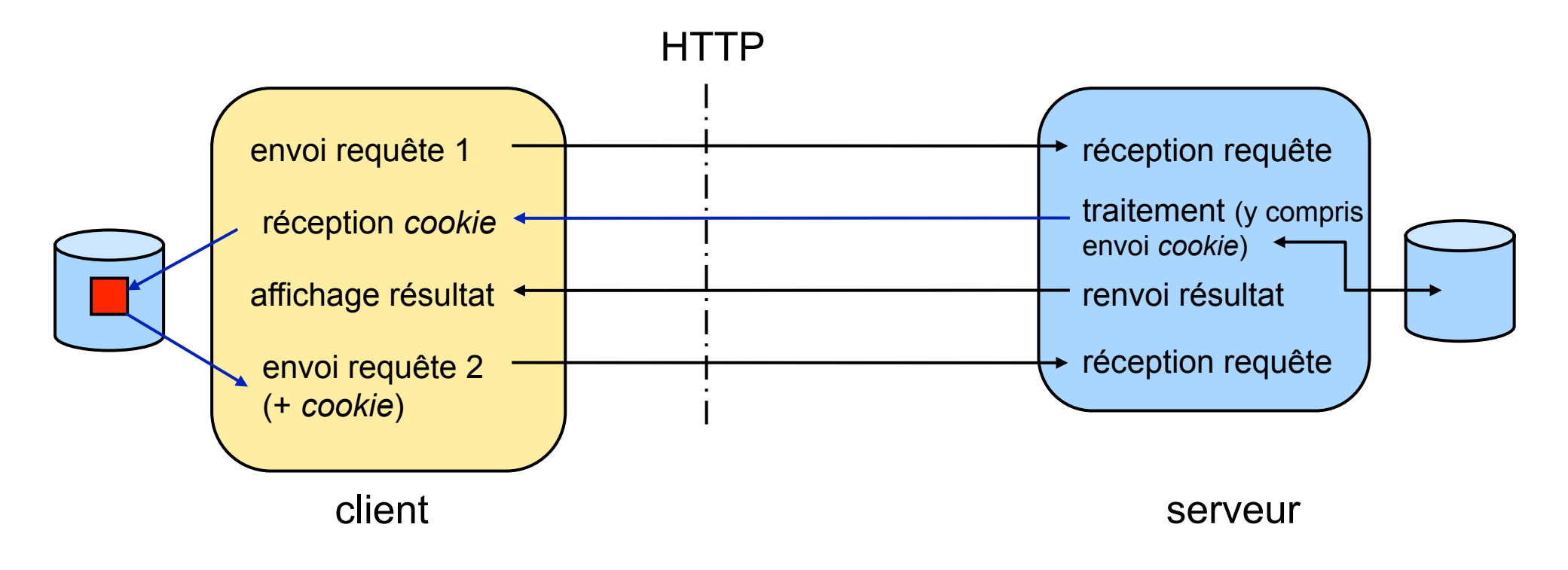

Le client peut restreindre ou interdire l'usage des *cookies* 

Les échanges mettent le plus souvent en jeu un organe intermédiaire : le *proxy* (mandataire)

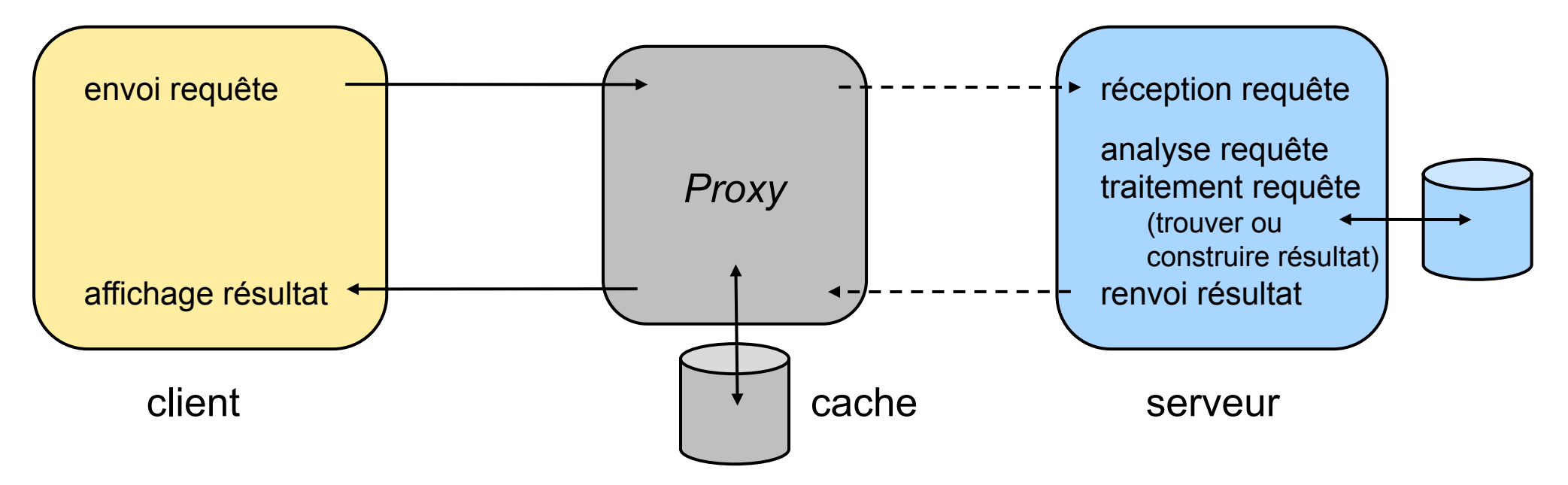

Le *proxy* joue le rôle de serveur pour le client web et de client pour le serveur web (interposition "transparente")

Ses rôles majeurs sont d'améliorer

- l'**efficacité** (conservation des résultats dans un **cache**)
- la **sécurité** (contrôle de droits d'accès)

Un *proxy* est en général commun à de nombreux clients - cf plus loin

## **Schéma d'un serveur Web**

Étapes du traitement d'une requête (HTTP)

- 1. Lire et analyser le message HTTP ; extraire verbe de la requête (par ex. : GET) et l'URI de la ressource demandée (par ex. ./index.html)
- 2. Déterminer le nom du fichier en utilisant celui du répertoire de base (par ex. /www/index.html, ou /www/cgi-bin/prog)
- 3. Déterminer si la requête est autorisée (par ex. en examinant les droits d'accès au fichier trouvé ci-dessus, ou en demandant un mot de passe)
- 4. Engendrer la réponse (avec en-tête HTTP). Ce peut être simplement le fichier trouvé ci-dessus (contenu statique), ou le résultat de l'exécution d'un programme (contenu dynamique), ou un message d'erreur
- 5. Renvoyer la réponse au client

Le serveur est organisé en veilleur-exécutant (pour servir de nombreux clients en parallèle, souvent sur une "grappe" de machines

**Exemple :** un serveur très populaire en *open source*, Apache (http://www.apache.org)

Un *proxy* web est interposé entre le client et le serveur. Il a différents rôles.

- **Gestion de caches** (fonction principale), pour pouvoir récupérer plus vite des informations encore valides (et en faire profiter d'autres clients). Détails plus loin.
- **Sécurité et protection** 
	- filtrage de certaines requêtes, authentification de clients
	- anonymat (supprimer l'identification du client par le serveur)
- **Adaptations diverses** 
	- transformation de protocoles (entre HTTP 1.0 et 1.1)
	- traduction de requêtes et / ou de réponses dans plusieurs langues
- **Médiation** vers d'autres services (non HTTP)
	- service de fichiers (ftp), de messagerie (snmp), etc.

Dans tous les cas, le *proxy* est "transparent" pour le client et le serveur (le serveur le voit comme un client et le client comme un serveur)

## *Proxy* **avec fonction de cache pour le Web**

#### Fonctions générales d'un cache (rappel)

Introduire un niveau intermédiaire, d'accès rapide, entre le lieu de stockage d'une information et celui de son utilisation.

Objectifs :

❖ réduire le temps moyen d'accès, en conservant les informations les plus utilisées

❖ réduire le trafic entre les niveaux de stockage (pour le web : trafic sur l'Internet) Hypothèse de travail (souvent vérifiée) : localité d'accès (réutilisation des informations)

#### Le web se prête bien à l'usage de caches

Les informations changent relativement peu souvent

On peut travailler sur des regroupements de demandes (à plusieurs niveaux)

- ❖ cache individuel sur disque
- ❖ cache local pour un département, une entreprise, etc.
- ❖ cache régional pour un ensemble de réseaux

#### ■ Problèmes à résoudre

Politique de gestion du cache (quoi garder, quoi éliminer, etc)

Un cache populaire (*open source*) : Squid. Voir http://www.squid-cache.org/

## **Problèmes des caches web**

Politique de remplacement (quels documents éliminer quand on a besoin de place) FIFO (dans l'ordre des arrivées) : simple à réaliser, peu intéressant

SIZE : éliminer le document le plus gros (pour gagner de la place) : gain à court terme, mais

risque de perte si le document éliminé était très demandé

LRU (*Least Recently Used*) : fondé sur l'hypothèse de localité, souvent utilisé

Cohérence (comment garantir que les documents du cache sont à jour)

Invalidation : le serveur prévient le cache quand l'original est modifié

❖ idéal, mais grosse charge de gestion pour le serveur (doit garder trace des copies) TTL *(Time To Live*) : durée de vie limitée ; élimination ou rappel serveur à l'expiration Autre solution : durée de vie proportionnelle à l'âge du document

#### Coopération entre caches

Hiérarchie : tout cache a un "parent", auquel il transmet la requête s'il ne peut la résoudre

❖ Le parent fait de même (ou contacte le serveur s'il n'a pas de parent), puis répond au fils

Entre égaux : un cache transmet la requête aux autres caches "frères" et au serveur ; il prend la première réponse qui arrive

Le mode de coopération entre deux caches n'est pas fixé a priori et peut dépendre de la nature des requêtes

# **Exemple de hiérarchie de caches Web (projet ancien)**

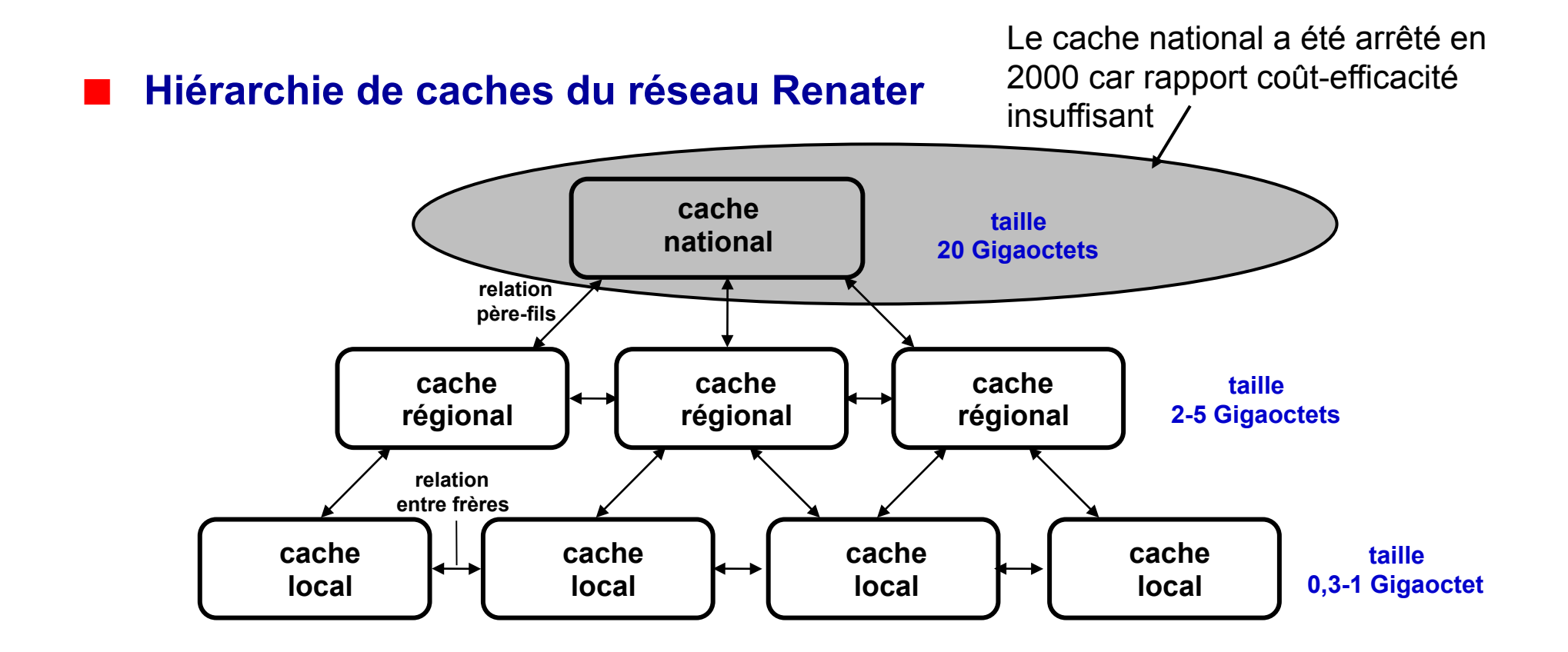

Voir : http://www.serveurs-nationaux.jussieu.fr/cache/ Rendement espéré : local 25%, régional 20%, national 15%

# **Réseaux de Distribution de Contenu (CDN: Content Delivery Network)**

- **Reprend l'idée du cache mais en inversant les rôles** 
	- **Fournisseurs de contenus se rapprochent des clients**
	- Service payant (pour le fournisseur: modèle B2B)
- **Multiples (nombreux point de présence)** 
	- **Serveurs "périphériques" ayant des contenus identique…**
	- **... Ou pas! (Ciblage clientèle selon critères géographiques)**
- **Exemple: Akamai (le plus important)**

## ■ **Introduction au World Wide Web**

- ◆ **Principes, fonctions de base**
- ◆ **Désignation**
- **Protocole HTTP**
- **Format HTML**
- **Organisation d'un serveur Web** 
	- ◆ **Contenu statique**
	- ◆ Contenu dynamique
- *Proxies* et caches pour le Web